## 3. LETTRES D'INFORMATION

## Spécifications techniques Dedicated e-mailing

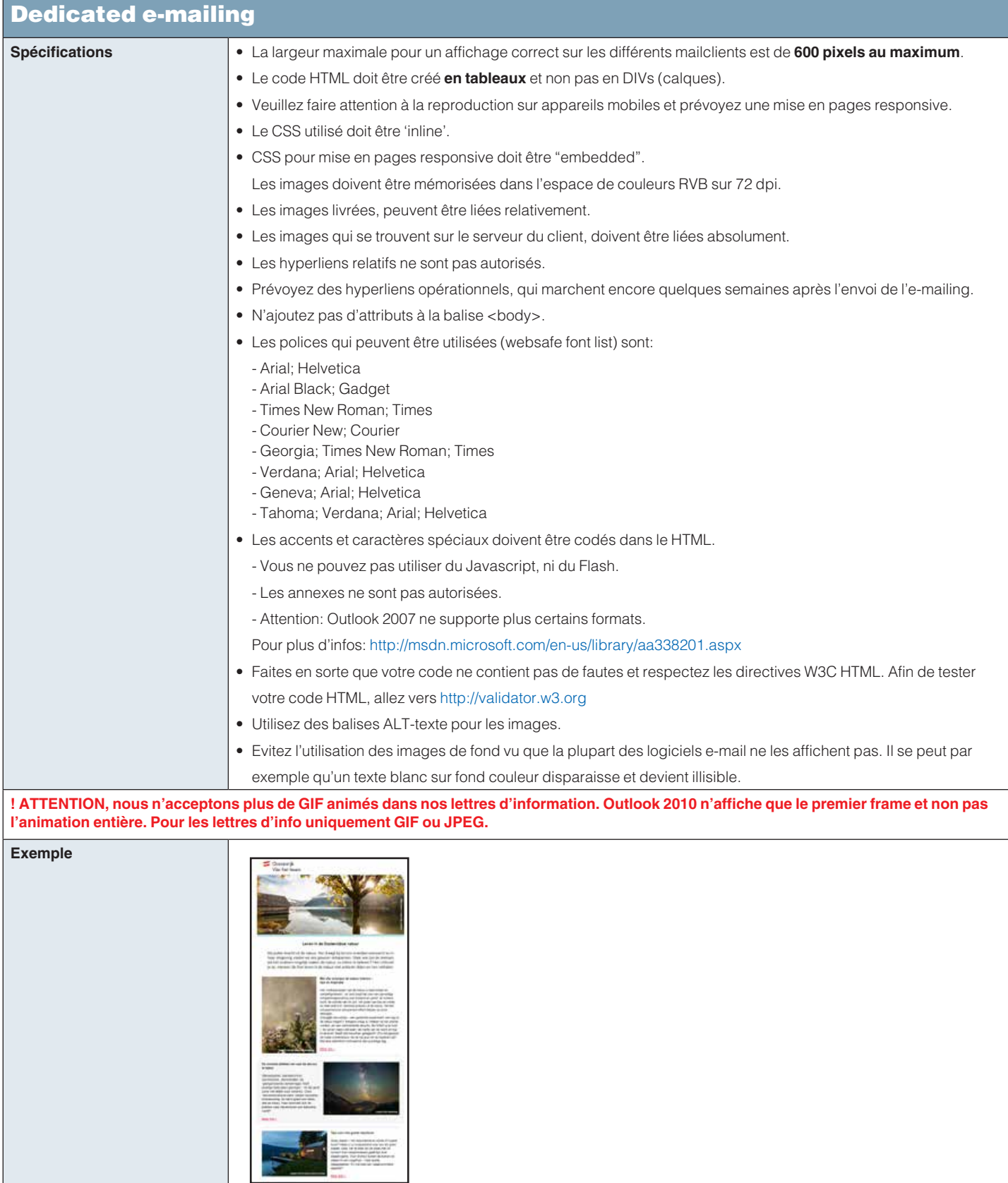